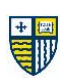

### **MERRIMACK COLLEGE Communication & Media**

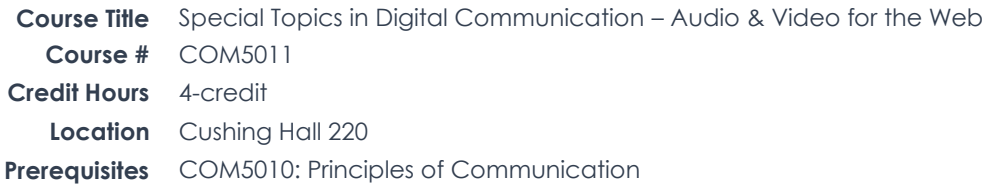

### **INSTRUCTOR INFORMATION**

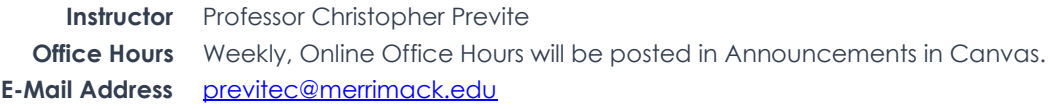

#### **COURSE DESCRIPTION AND LEARNING OUTCOMES**

**Course Description** This course will explore emergent topics in the fields of social and visual media. Due to the rapidly advancing landscape of media and communications, topics covered will inevitably vary. Specific course descriptions for each section of this course are available below:

> This course is an introduction to audio & video content for the web, specifically motion graphics and podcasts. Students will explore the relationship between visual design & time-based media and narrative creation & audio production – all with an eye toward advanced storytelling techniques.

**Communication and Media Student**  learning outcomes, with this course's particular emphasis in bold: **Learning Outcomes** The Communication and Media department focuses on the following graduate student

- 1. Engage communication history and theory to be an informed and critical producer/consumer.
- 2. Plan and execute targeted oral, written, and mediated message strategies.
- 3. Draw from leadership and group communication skills to be an effective member of a team.
- 4. Demonstrate artistic, technical, and aesthetic skills for visual, audio, and moving media design.
- 5. Apply communication and media ethical competencies to decision-making.

#### Additional student learning goals include:

- 6. Research, design, and storyboard motion graphics sequences for video.
- 7. Research, develop, and publish an audio podcast.
- 8. Use current desktop and mobile-based digital audio and video creation and editing software to create content for web consumption.
- 9. Prepare multimedia files that are small enough to be accessible to a wide audience but of sufficient quality to maintain the integrity of the original.
- 10. Thoughtfully critique media and be critiqued by other students.

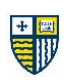

# **Assessment Methods**

Grading and Your progress is assessed based on attendance and class participation and assignments. Each of these are graded using rubrics or guidelines published under Assignments in Canvas. Critiques follow the Functional Criticism technique. Students are expected to make use of critiques to revise and improve projects.

### **1. THE FOLLOWING IS THE BREAKDOWN OF YOUR GRADE:**

### **Motion Graphics Projects (3) - worth 60%**

Motion graphics projects serve as a principle means through which the student demonstrates the objectives of their learning. See the requirements in each project handout.

#### **Podcast Creation Project (1) – worth 20%**

The podcast creation project serve as a principle means through which the student demonstrates the objectives of their learning. See the requirements in each project handout.

#### **Discussion Board – worth 10%**

See the Discussion Board Course Policy

#### **Attendance and Participation – worth 10%**

See the Attendance and Participation Course Policy

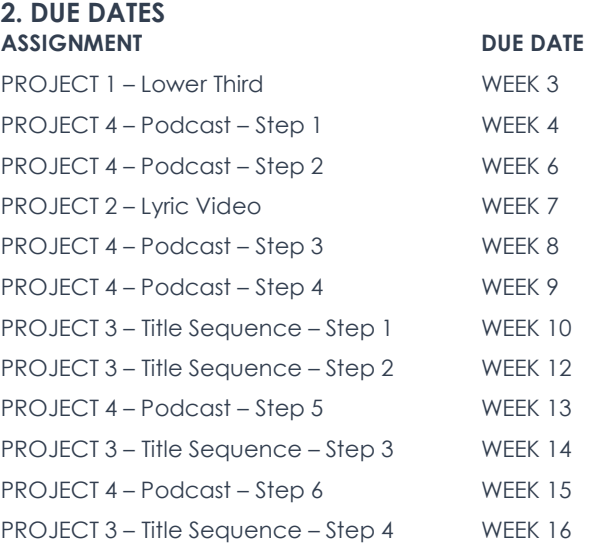

**Extra Credit:** Some projects contain an option for extra credit. It is strongly suggested you take advantage of these.

#### **Final Grading Scale** A (90% and above): "A" indicates outstanding work

B (82% to 89.99%): "B" means that the work is satisfactory

C (72% to 81.99%): "C" (2.0) is deemed unsatisfactory at the graduate level. No more than two courses at the C level (2.0 or higher) will be counted as acceptable toward a graduate degree. Students may be permitted to repeat only two courses and may repeat each course only one time. Those who receive more than two C level grades will automatically be dismissed from their program of study. "See Repeat Policy" to understand how to repeat a course.

Any grade lower than a C- will not be acceptable for graduate-level work and cannot be counted as credit towards the degree. However, the grade will be counted toward the graduate student's GPA. If a student receives a grade lower than a C in a required course, the student will be required to retake the course. A course may only be retaken one time. The most recent grade will replace the first grade and will be factored into the student's GPA.

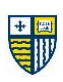

**Credit Justification Statement**

Consumables 3 hours x 15 weeks = 45 hours total Project Research, Ideation, and Prep 2 hours x 16 weeks = 32 hours total Deliverable Creation 2 hours x 16 weeks = 32 hours total Discussions and Critiques 1 hour x 10 weeks = 10 hours total **Total Hours 180.3**

#### **Activity Weekly Time Commitment**

In-Class Time incl. Final Presentations 230 min. x 16 weeks = 61.3 hours total

### **COURSE MATERIALS**

- **Software** Adobe Creative Cloud (After Effects, Photoshop, Illustrator); Apple GarageBand; Anchor; YouTube; SoundCloud
- **File Storage** Portable, external hard drive (200GB min.) *OR* Access to cloud storage (OneDrive, DropBox, iCloud, etc.)

### **Other Supplies** Sketch Book, Drawing or Layout Paper, Pencils, Pens, and Markers/Colored Pencils

**Consumables** All weekly consumables, which can include readings, videos, and podcasts, will be included in the Weekly Modules and/or Announcements in Canvas. Students are expected to consume and take notes on all of these as they are made available.

There is no textbook in this class.

### **COURSE POLICIES**

Attendance and Traditional attendance is not taken in this class. Instead, students are expected to be active **Class Participation** online, in Canvas, periodically throughout each week of the term/semester. Being active means participating fully in **discussion boards**, providing classmates with thoughtful **critiques** of their submitted work, completing and submitting weekly **assignments** on time, and working on, completing, and submitting larger **class projects** as scheduled throughout the term. Additionally, students are expected to participate in any **group work** that may be required and respond to **emails** from their professor and classmates in a timely, professional manner. In these ways, students will earn credit for attendance and participation in this class.

> If a student does not participate in any way online (in Canvas) or in-person during the first week of class, they will be dropped from the course.

**Discussion Boards** Students are required to fully participate in all discussion boards by the Friday of the week they are assigned (by 10PM). To "fully participate" in a discussion board means to reply to the given prompt in a thorough, well-researched, and thoughtful manner that addresses all given instructions. Additionally, all students must respond to *at least* two classmates' posts within each discussion board in an equally thoughtful manner. *Any research referenced in your posts must be cited*.

> Timely participation in discussion boards is essential to the relevancy of the given discussion. Late participation, within the assigned week, will result in a reduced grade. Participation after the Saturday of a given week or not at all will result in a '0' for that discussion boards.

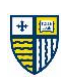

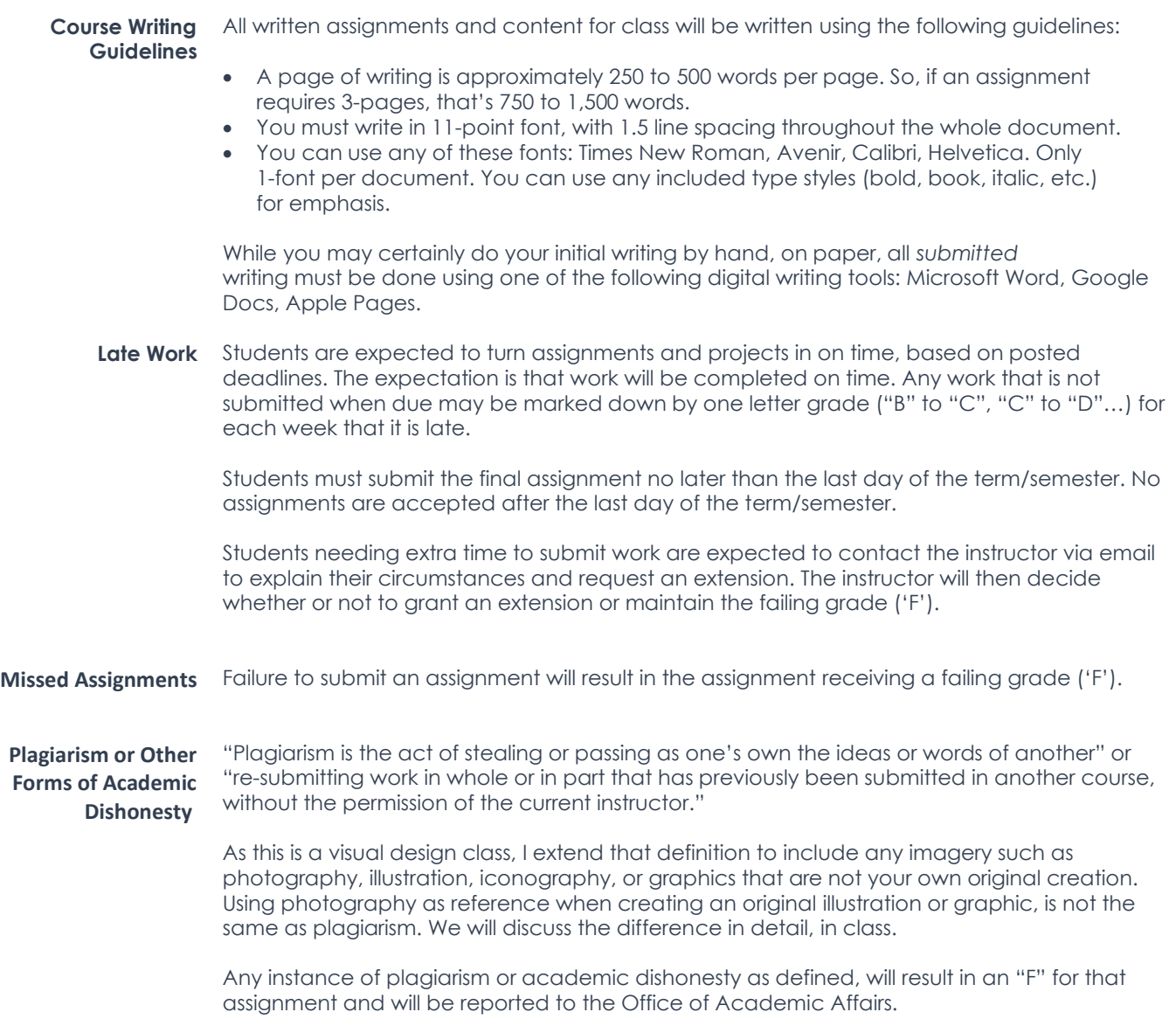

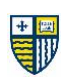

#### **AI Use Policy Introduction & Purpose**

I recognize the importance and benefits of using Artificial Intelligence (AI) tools, which is why my position is to embrace and integrate them into certain course activities with full transparency about their use. Any use of AI in this course is to enrich your learning experience with interactive activities and as a way for you to gain practical experience with important technologies. However, using any AI tools without permission is not permitted.

#### **Examples of AI Tools**

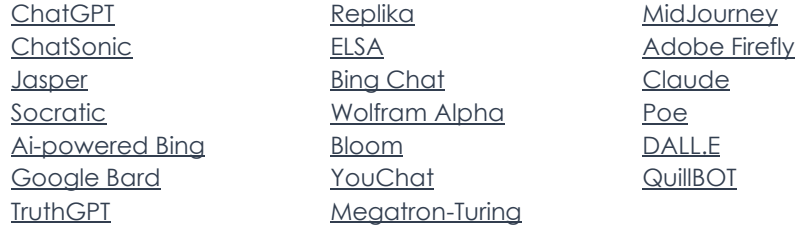

### **Specific use rules for AI in this course:**

- Do not use any AI tools during any exams or quizzes.
- Do not use AI tools during any assignments without specific permission and instructions.
- Credit and cite any time you use AI.
- You may use AI to check your written work for grammar and punctuation.
- You may use AI to paraphrase your own, original writing.
- AI should not be used to write or change the style and composition of your writing.
- Never enter any personally identifiable information into AI tools

**Academic Accommodations from the Accessibility Services Office**

Regardless of whether the course or the student is on-campus or remote, Merrimack College provides reasonable accommodations for students with documented disabilities through the Accessibility Services Office. Students who have, or think they may have, a disability are invited to contact the Accessibility Services Office via the online request form found on the [Accessibility Services website,](https://www.merrimack.edu/academics/academic-success-center/accessibility-services/) email [accessibilityservices@merrimack.edu](mailto:accessibilityservices@merrimack.edu) or by visiting us on the third floor of McQuade Library (subject to change if the college is remote).

Students are encouraged to contact the office as soon as possible via the website or via email at

[accessibilityservices@merrimack.edu](mailto:accessibilityservices@merrimack.edu) to ensure adequate time to meet and create a plan. Students already registered with Accessibility Services are encouraged semesterly to request for their letters to be emailed and students are responsible to then email the letter to their instructors personally. The Accessibility Services Testing Center remains available to students whether in-person or remote. While it is understood that some students will not use all accommodations in all courses, accommodations cannot be made retroactively.

If you have an academic need or learning disability that should be taken into account in either classroom activities or exams, you must provide the proper documentation detailing the accommodations necessary in the first two weeks of the semester.

#### **Health Message** Your mental health is a top priority. Licensed mental health professionals at the Counseling Center are available to help you address personal challenges and learn strategies and skills to help you navigate the college experience. Please call them at 978- 837-5444 to schedule an appointment via Zoom. For more information, visit the Counseling Center.

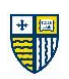

**Diversity Statement** The commitment of Merrimack College to honor and advance diversity embodies a vigilant, constructive and creative pledge to ensure that all racial, ethnic, cultural and social groups dedicated to discourse and mutual respect are full partners in our common educational quest. The unique experiences and particular perspectives of such partners in the search for knowledge and wisdom contribute to a rich interdisciplinary and multicultural curriculum.

- See Merrimack College's Diversity, Equity, and Inclusion Initiative [HERE](https://www.merrimack.edu/diversity-equity-and-inclusion/)
- See the Department of Communication & Media's Anti-Racism Statement and Initiatives [HERE](https://ne-np.facebook.com/MerrimackComm/posts/1816238215206672)

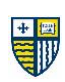

### **WEEKLY MODULES**

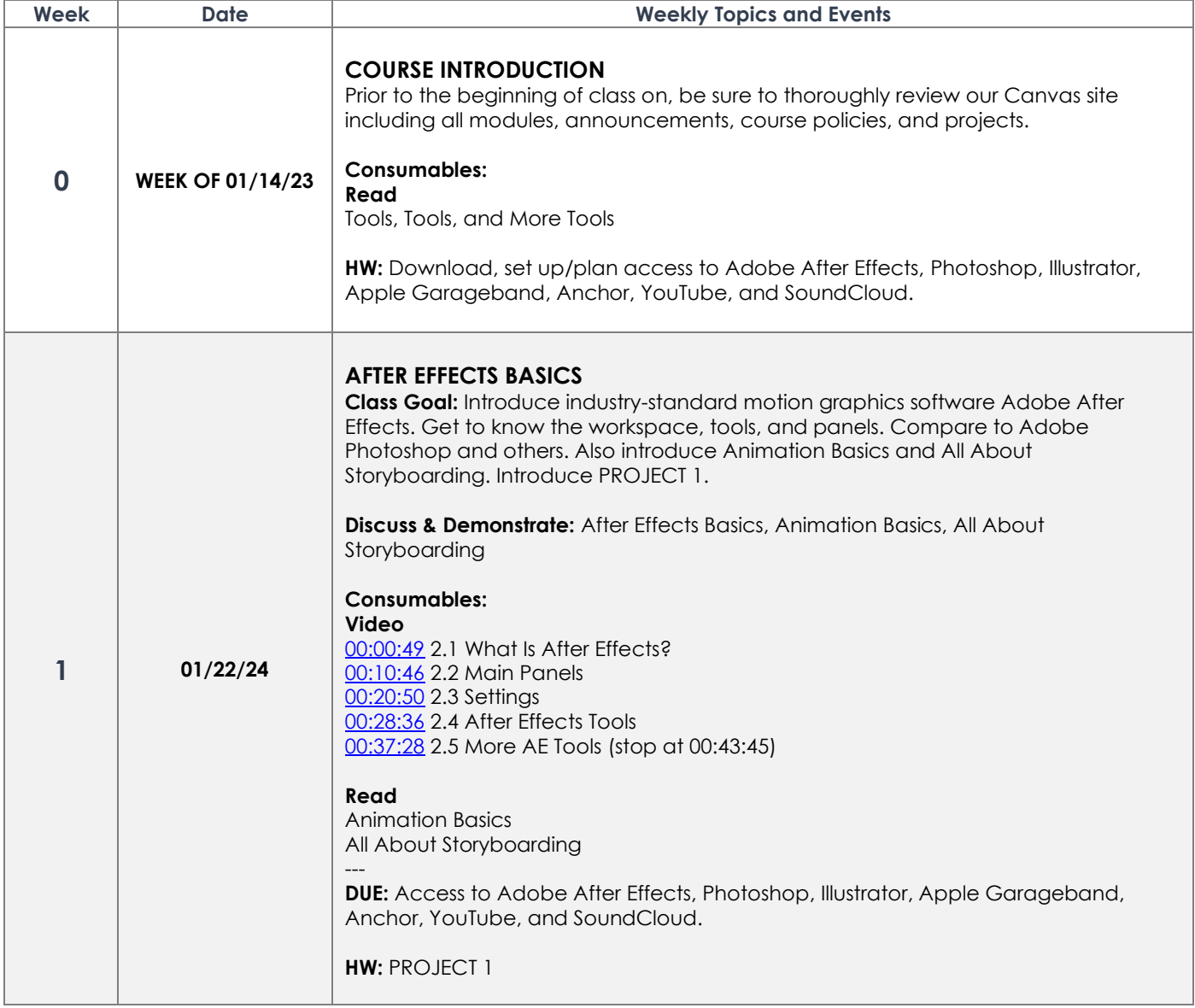

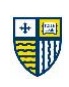

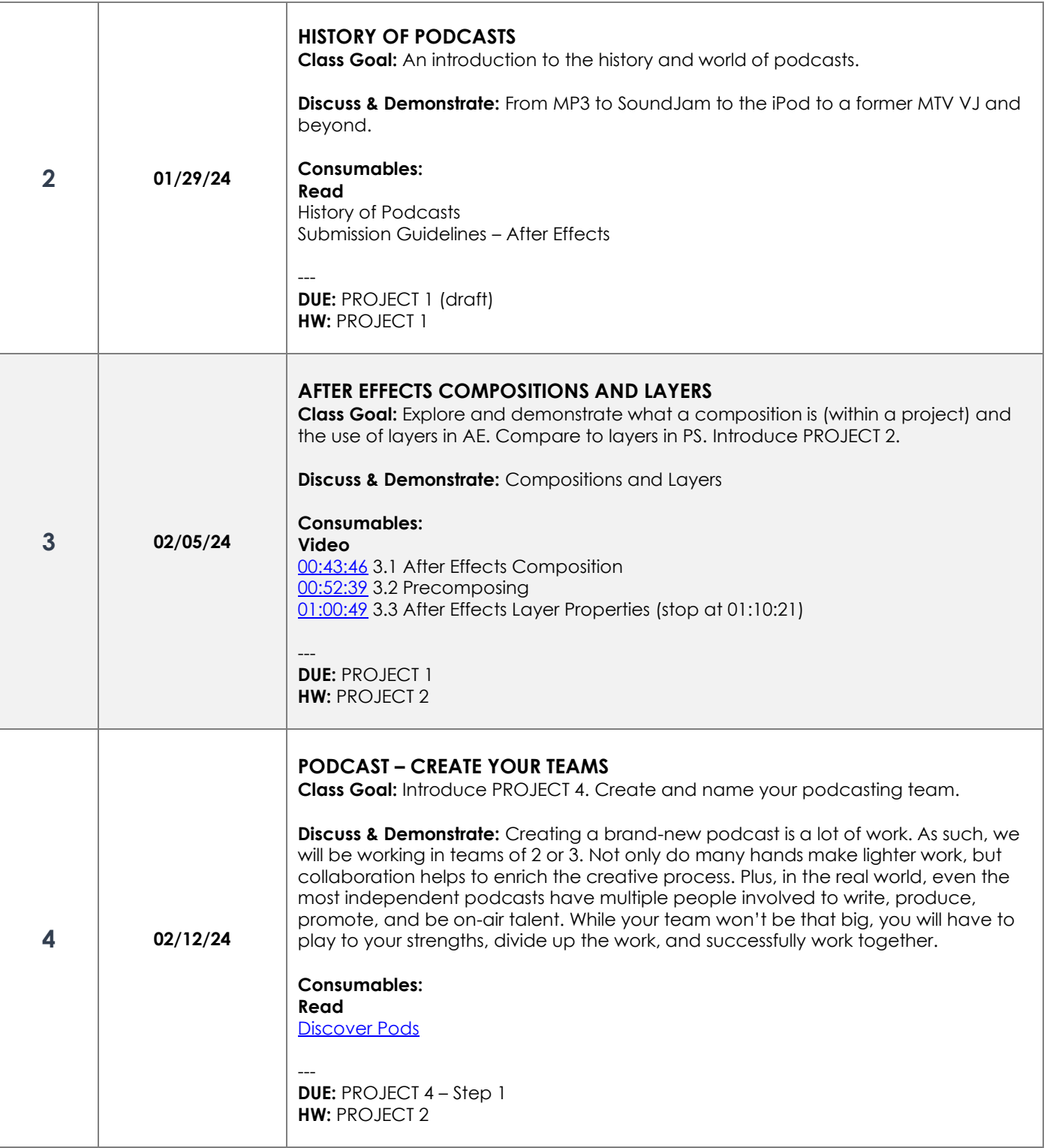

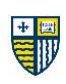

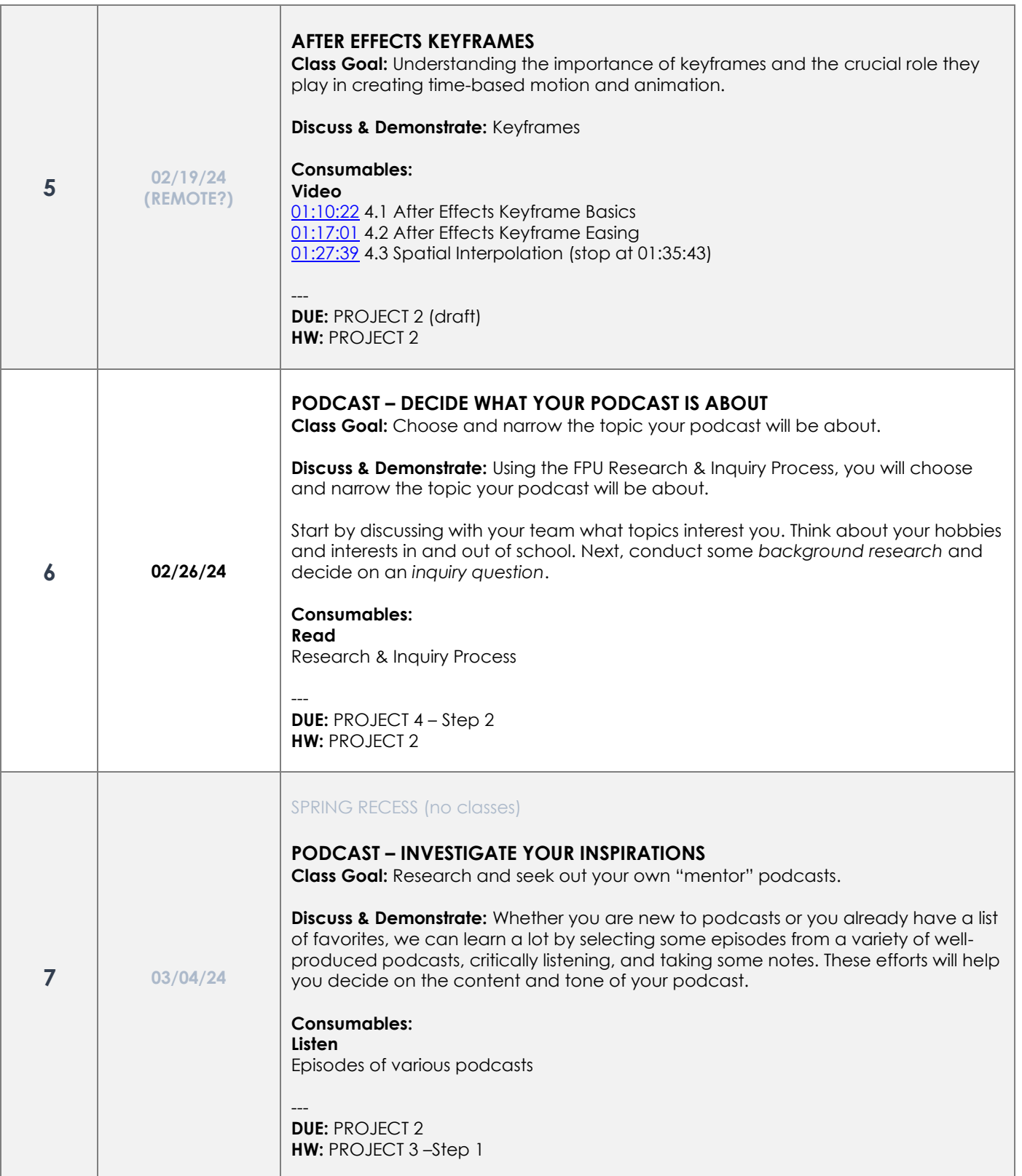

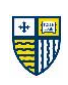

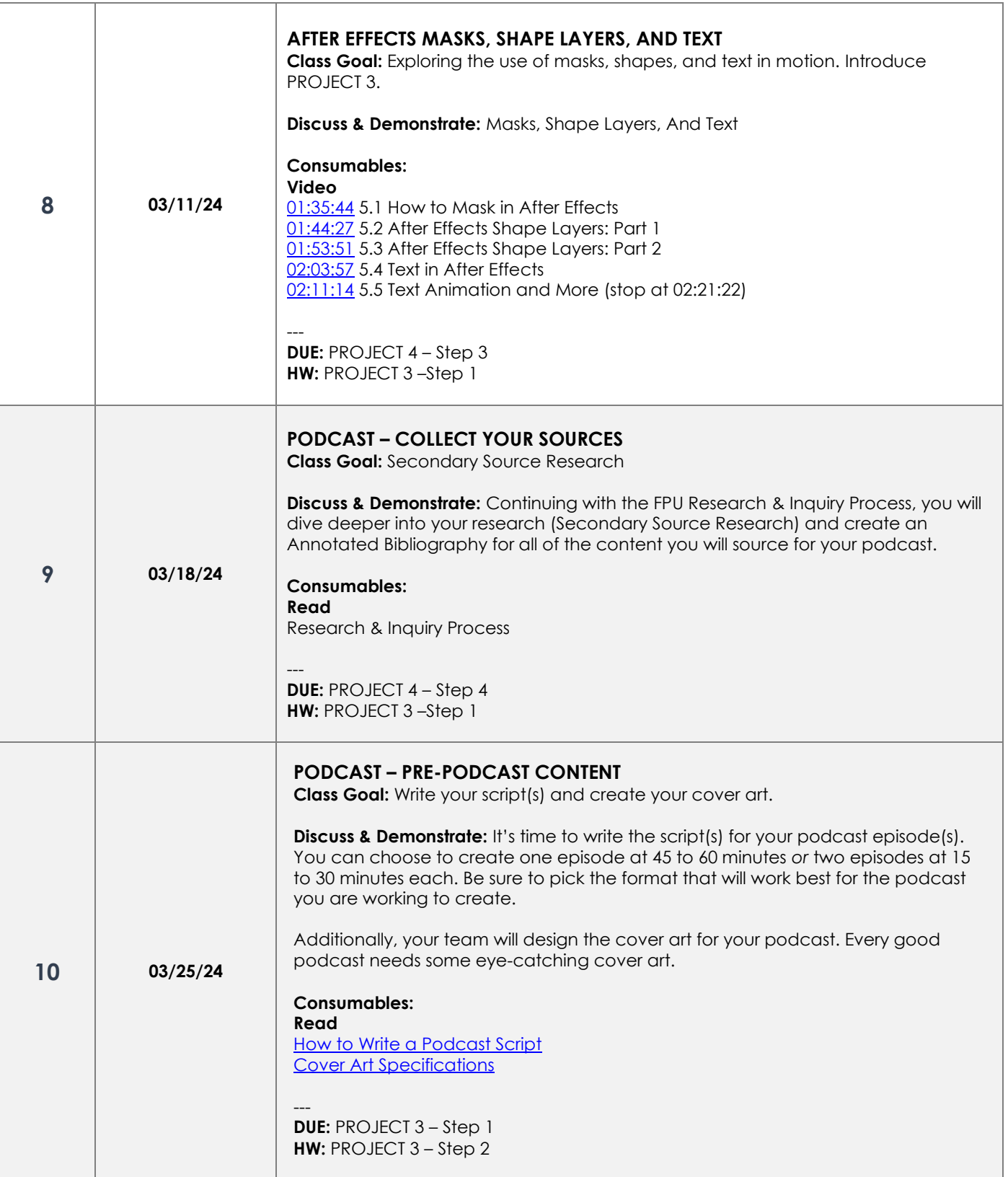

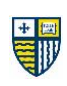

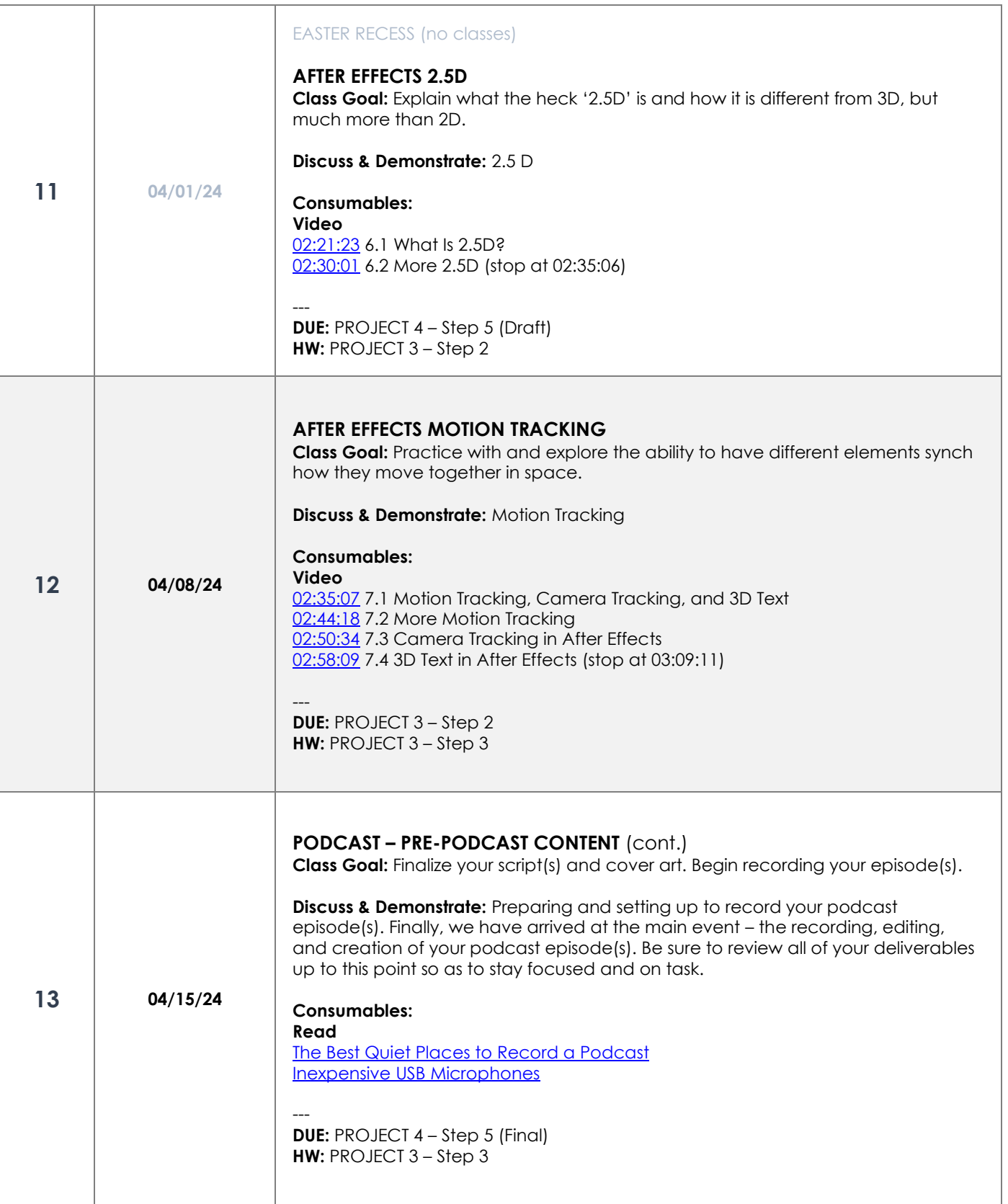

 $\top$ 

Τ

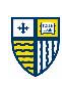

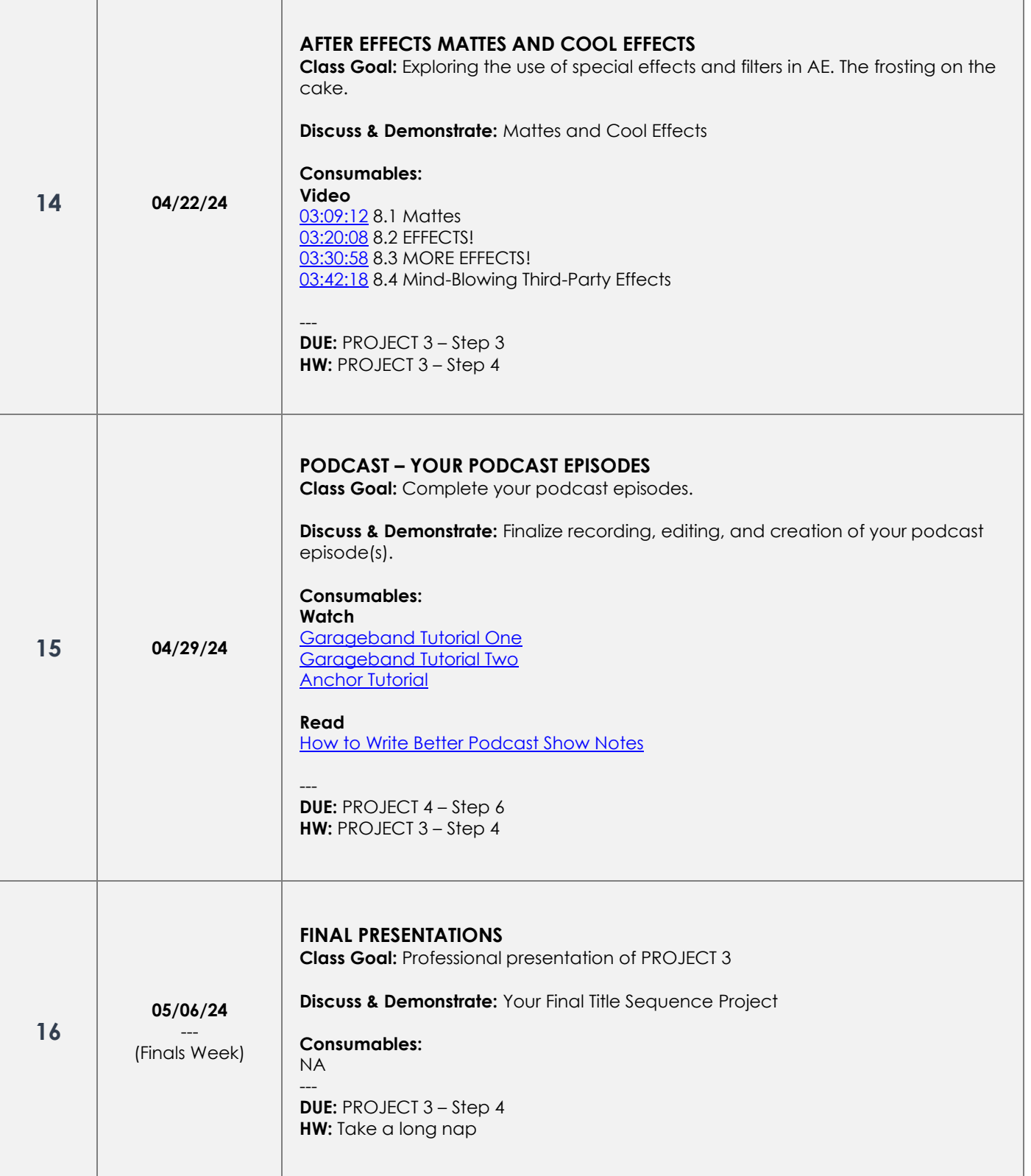

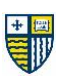

The schedule and material in this syllabus may be updated or changed upon the instructional needs of students in the course and any changes in college schedules.

- **Created by:** Christopher Previte
- **Last updated:** November 26, 2023
- **Maintained by:** Christopher Previte

# FRANKLIN PIERCE UNIVERSITY **DIGITAL MEDIA DESIGN**

 $\mathbb{P}% _{t}\left( t\right)$